# **Photoshop Cs2 Mac Os X Download ((FREE))**

This tutorial is intended for beginners and intermediate level users. This tutorial will help you learn to install and crack Adobe Photoshop. It will also help you become familiar with the software. Installing Adobe Photoshop is relatively easy and can be done in a few simple steps. First, go to Adobe's website and select the version of Photoshop that you want to install. Once you have the download, open the file and follow the on-screen instructions. Once the installation is complete, you need to crack Adobe Photoshop. To do this, you need to download a crack for the version of Photoshop you want to use. After you have the crack, open the file and follow the instructions to apply the crack. After the crack is applied, you can start using Adobe Photoshop. Be sure to back up your files since cracking software can be risky. With these simple steps, you can install and crack Adobe Photoshop.

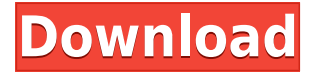

Share for Review enables reviewers to send comments from any other device or computer to Photoshop's Review feature. Review files, including your entire screenshot or screen recording, are stored and loaded into the application, ready to be viewed by the creator of the revision. If you're busy or just don't have the time, you can take advantage of the new Variety of Your Own Filters. The new feature allows you to quickly create a filter for a particular image. You can then save the filter as a new Develop Filter and edit it any time. Users frequently create custom Filter presets after using them for weeks or months, so this new feature makes it even easier to continue using your favorite filters as you continue creating. In addition to the new filters feature, users can also take advantage of the new content-aware feature in Photoshop. With this feature, you can add additional layers to your files, then edit the edges and textures within those layers to create perfect transformations across the element. You can also easily crop layers to size if desired, then fine tune the layers in a new tracked brush to create truly amazing eye-catching effects. Photoshop is still one of the best image editing software. It's a program that every web designer must know how to use. It's features keep going and going and they're only getting better. Inning Photoshop reviews, users share detailed Photoshop tips and tricks, new features, video tutorials, and answers to user questions. So give Photoshop a try to see yourself!

## **Download free Adobe Photoshop 2022 (Version 23.2)Cracked [Mac/Win] 2022**

#### **What software is best for graphic design?**

ABS, CAD, and Billing software will be very helpful in graphic design. These software can adjust colors and create 3D flat objects in a simple way. **What It Does:** Lasso (the drawing tool) makes it easy to "grab" and crop an area of your photo, and the Pen tool gives you the flexibility to create shapes or fill areas with different types of colors.

### **What is the best tool for simple graphic design?**

Basically, you need an easy tool like GIMP and print-shop software and extras that can produce mapped skeleton and outline of your design. Adobe Photoshop stock file sizes are a variable between 1.1 MB and 7.5 MB and most artboards (layers) will be under 5 MB or so. You can add more layers to the image for multi-page compositions, text, and a number of other features. By default most layers have fixed opacity so you can edit/erase portions of the layer, add transparency, and/or color. Each image will have a 0.00 @ 100% layer which is editable. Layer styles are used for applying effects like drop-shadow, inset blurs, selective color, and more. Layer masks are used to give special effects like adding multiple colors. Folders make it easier to store these layers and files by organizing them into groups and folders within the program. **What**

## **software does graphic design require?**

Designing requires special software that can convert flat artwork files into threedimensional structures, that allow you to adjust colors in these structures, and that add the layers to the document. 933d7f57e6

## **Download Adobe Photoshop 2022 (Version 23.2)(LifeTime) Activation Code WIN & MAC {{ upDated }} 2023**

Adobe Photoshop CC 2018 can be used for digital image editing. Both Mac and Windows computers can be used, using similar software (i.e., whether it is by a developer or not). Users can import, open, and save files from or to a local drive, as well as send and share files with other users, without a priori knowledge of the file format. The software can be used to create images, videos and movies, edit them, make selections, add and layer images, apply filters. The software is also used to create web pages, presentations, art projects, and other designs. Removing these types of content will not be a challenge with the removal toolbox in the Removing Content panel, which makes it simple to remove unwanted items from your images. There's much more too. Content-aware Fill is excellent at filling in missing or flat areas of images with realistic textures. And with select mode you can create seamless, precise selections. Other select-mode enhancements means you can rest easy when you make selections, as Photoshop effectively figures out what areas of your image you are selecting and will automatically create a border around your selection so you don't accidentally select too much or too little. There's also a rectangle marquee tool that makes it easy to apply crop selections. There are more select improvements that mean you can create more precise selections, such as the new Smart Edge Selection. Plus image adjustments in the Adjustment Panel now include a selection box, where you can select your framing for the adjustment.

mac download photoshop photoshop cs5 fur mac kostenlos download deutsch photoshop cs6 mac download kostenlos deutsch vollversion photoshop cs4 download kostenlos deutsch vollversion mac photoshop cs2 fur mac kostenlos download deutsch montserrat font download photoshop adobe photoshop elements 7 mac download photoshop 7 download for mac photoshop cc 2015 download deutsch mac photoshop 2020 mac free download

Adobe Camera Raw aims to bring out the best from the RAW data by helping to create the most natural, to the most saturated or to the most contrast workable photo. It can be used as a stand-alone application or with Photoshop as an add-on. Photoshop Elements is a viable option for beginners, even those with no experience editing anything more than a word document. This robust graphics editor provides a lot of the tools professional buyers take for granted. An animation and photo browser allows users to find and edit both still photos and video clips. The program also helps users organize their photos in light tables and virtual film flats. Its built-in motion tracker

means you can use people in a shot as a background, which is handy if you have an abundance of kids running around the house. If you want to create a basic web page from scratch, Adobe Dreamweaver CC's tools make it easy to create, publish and customize a static page. You can also work with the popular programming languages, HTML5, CSS3, JavaScript and PHP, directly in the desktop application. Adobe Photoshop Express is the flat-rate, all you can eat option for your images. Adobe Photoshop Express is an easy to use online image editor built into the browser. It takes advantage of the webpage to store and access the image so you don't need to worry about space. One of the great features of Photoshop Express is that you can create multiple folders and subfolders, making it much easier to organize your photos.

Enhanced Layer Compositing Options: With support for multi-pass compositing and the GPU color work-surface, Photoshop now allows users to have multiple layers blend together to locate and correct foreground objects within a combination layer. New Layer Compositing Highlights: With the GPU color work-surface, bitmap filters now can be layered to provide a smoother softer edge. Or with multiple filters, users can make layers blend seamlessly together **Collaborative Color Management:** The Color Management panel and Camera Raw presets now offer access to a Shared panel which can be used by multiple users to quickly access the shared setup of their profiles. **Built-in trainable color spaces:** The built-in color tolerances of 2-way and 3-way color lightness and chromaticity modes have been improved as users can now adjust the color space tolerance (limits/default on window with sliders) Get one-on-one help for your needs. The Adobe Photoshop Support Center is a one-stop way to easily solve common problems and get up-to-speed with all the newer features that Adobe added with the latest versions. To access the Support Center, open Adobe Photoshop and click on Help. To start, you'll only need to sign in to the Adobe Cloud.

To learn more about the Adobe update path, the benefits of cloud services, as well as the updates and new features in Photoshop and other Adobe products, see our Adobe update roadmap .

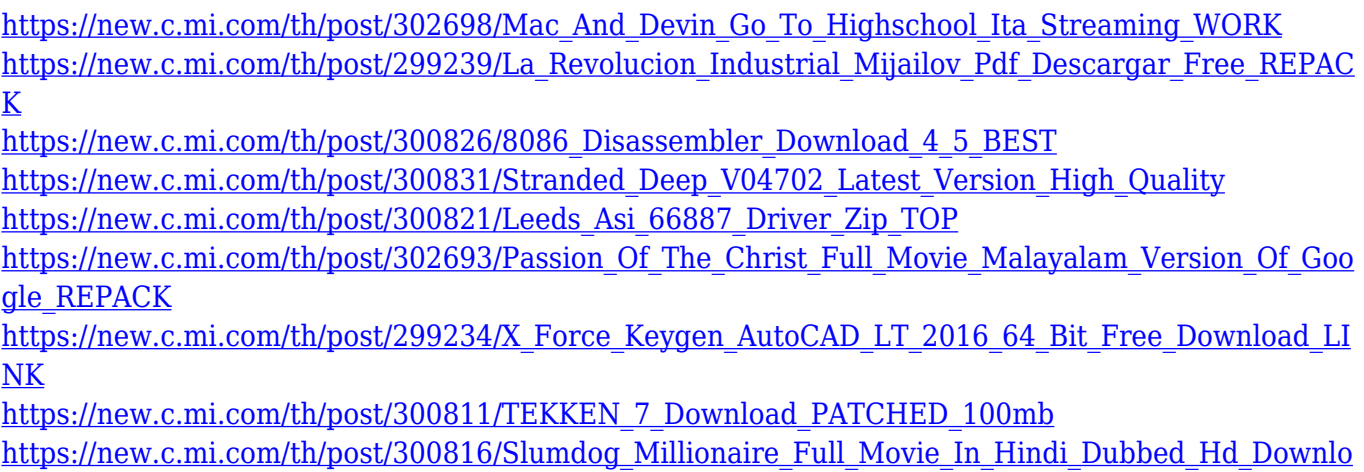

[ad\\_VERIFIED](https://new.c.mi.com/th/post/300816/Slumdog_Millionaire_Full_Movie_In_Hindi_Dubbed_Hd_Download_VERIFIED)

New features are coming to Photoshop to help you get even more creative. There's overview sliders for transparency and alpha and red, green, blue (RGB) colors on layers. There's also the ability to put a center point in the desktop and have Perspective & Transform tools show you a pixel-accurate perspective in real time when you pull up the Transform controls. There's also the ability to bring new HSL and luminance values to Layer Styles and State. New on the horizon, there's the ability to select a region of a subject and create a mask enabling you to highlight and mask areas that you do not want to include in your image. The latest release of Photoshop Elements helps you get more creative with your pictures. Elements 2019 supports a variety of image editing features previously available only in Photoshop, including layers, masks, colors, auto shapes, text, adjustment layers, one-click photo enhancements and more. It also includes many design tools that are easier and faster for you to use. Want to change a picture's colors or texture? Simply click on the dropdown menu where it says "change this photo's…," and choose from something like "change this photo's colors," or "change this photo's texture." More designers are working on their websites and other web designs one at a time. Design software that is used for desktop design projects often doesn't align with design requirements for mobile and responsive sites. Websites designed in hand-drawn apps or with a set of fixed design tools may not be mobile-friendly. Adobe design software is now even more refined to create mobile-first and adaptive designs

Adobe Photoshop Software is mainly used for image manipulation and editing by professionals, hobbyists and media industries. Photoshop uses Adobe XMP Photo file format to manage images. It supports several types of digital camera image formats such as JPEG, TIFF, GIF, etc. It can also import scanned images. The Photoshop software is designed to retain the appearance of printed photographs. Various features of the software allows one to crop or resize images, enhance the visual quality, turn black and white images back to color, change the shape of the image, reduce the brightness, sharpen the image, and enhance the contrast. A novice can learn and master the Adobe Photoshop. It is a powerful image editing software known for its rich feature set and interactive UI that can make the layman feel like a pro. It is an automatic photo editing software, meaning it can catch images with even the slightest fault and correct them. Apart from that, it can easily handle the workflow of the user to edup the files and upload the photo online or save it on a CD or any drive. Photoshop software is a powerful photo editor that can be used in a variety of ways to improve photographs and prepare them for printing. It is an open editing application that allows for its users to create their own images, logos, and web sites with ease and creative power. It has a sedimentary structure with large blocks of features that can be accessed via a toolbar. The tool bar can be customized according to the user's needs—a bit on top, a bit to the right, and so on. It is an image editor that edits image resolution, color, and other characteristics.